## MERUBAH ALAMAT EMAIL MELALUI LOG IN TURNITIN

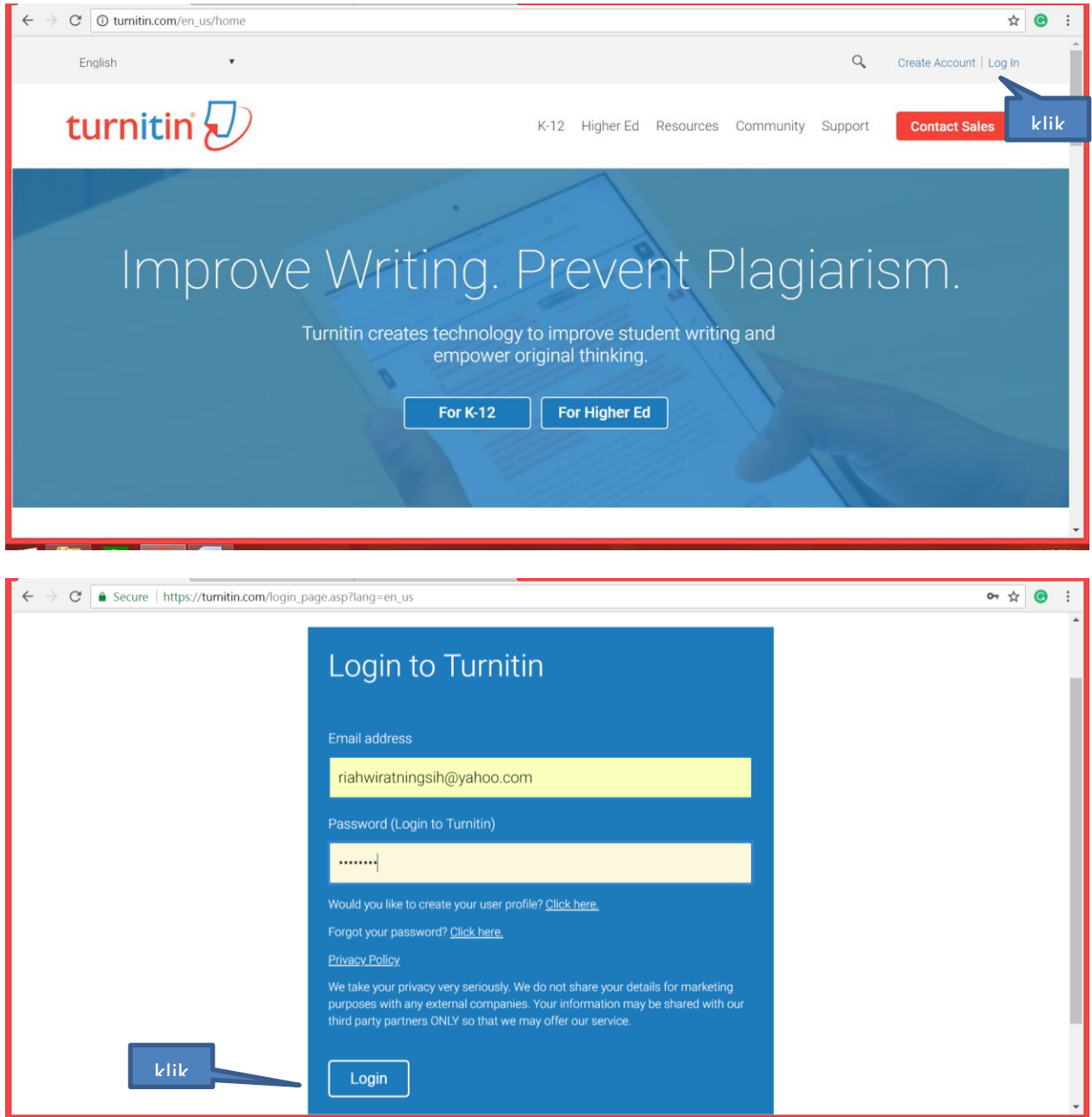

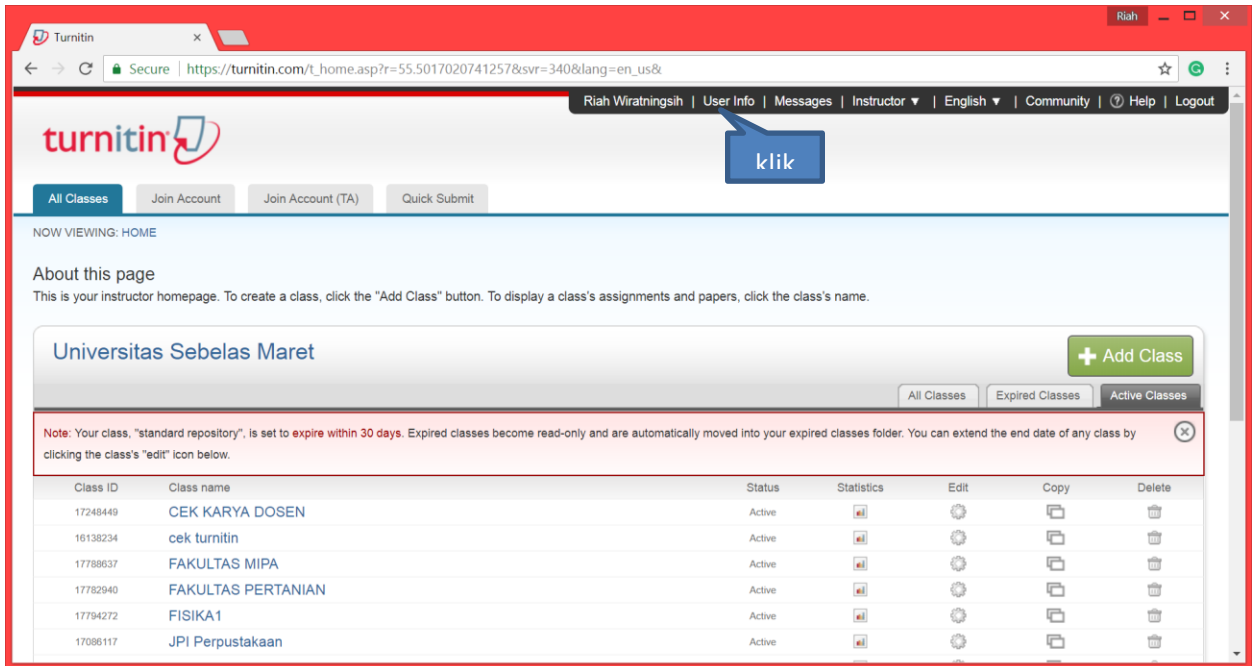

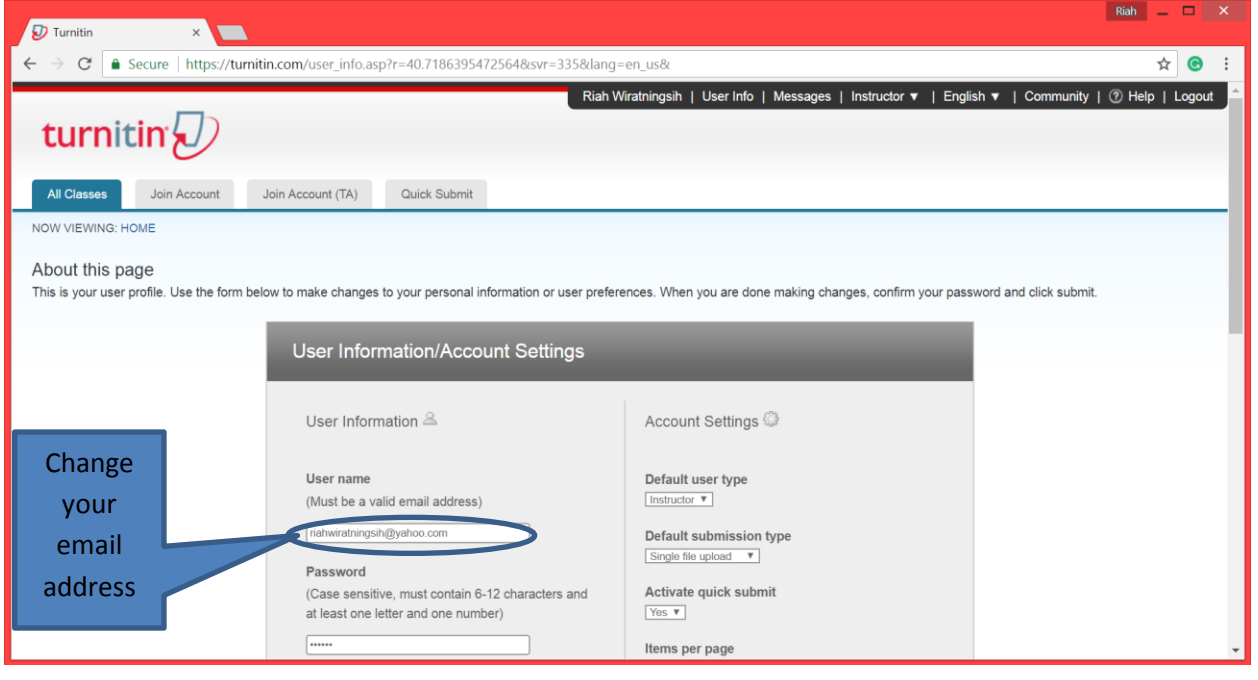

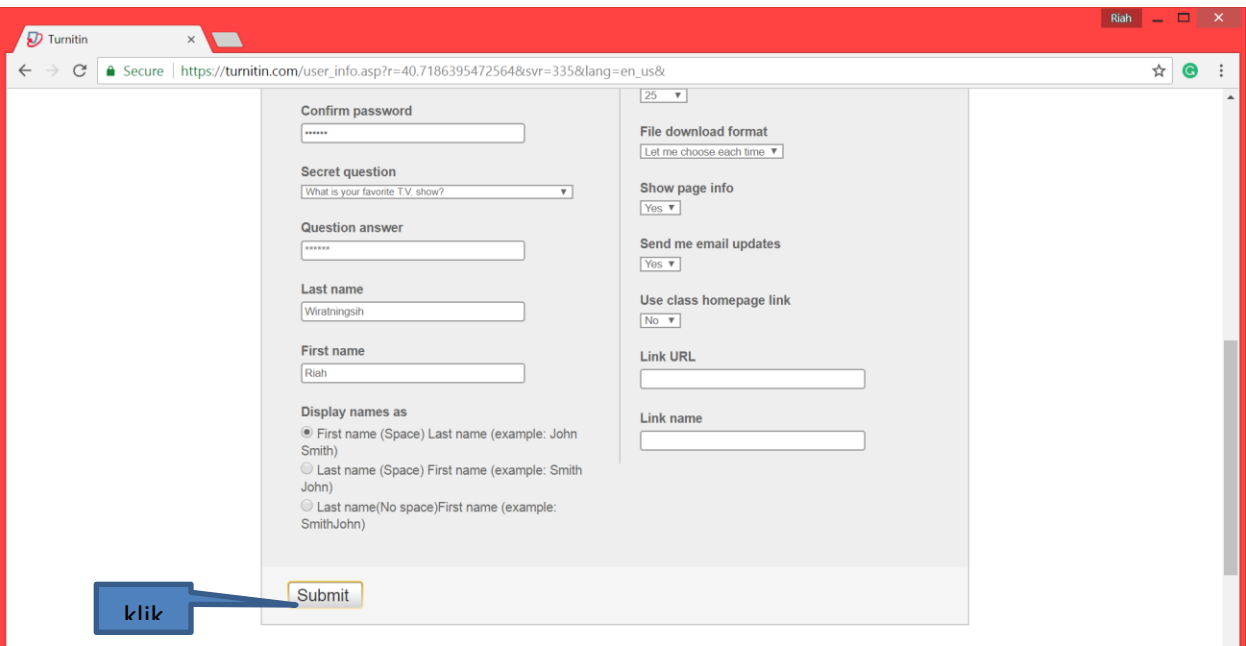